### **[https://www.idem.unipr.it/secure/elezionistu](https://www.idem.unipr.it/secure/bandistud2016)**

# **Lo studente dovrà prima procedere all'autenticazione con le proprie credenziali (videata1):**

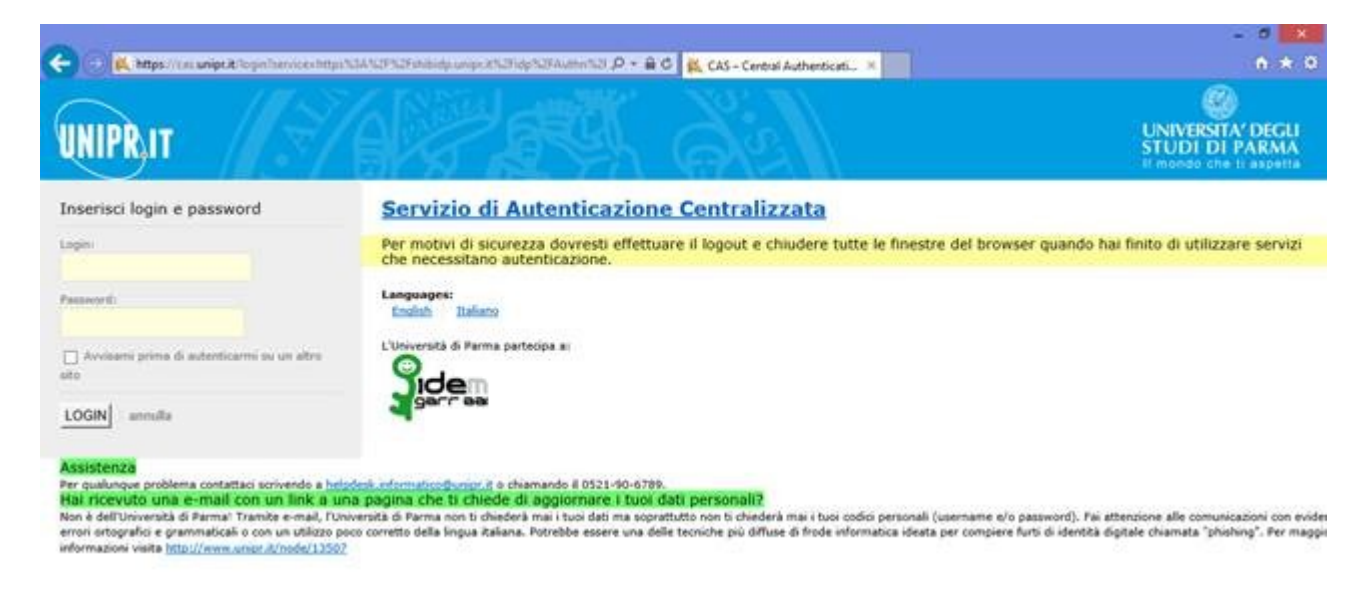

## **Gli apparirà la seguente pagina (videata2):**

#### Cicolari, Avvisi, Documentazione

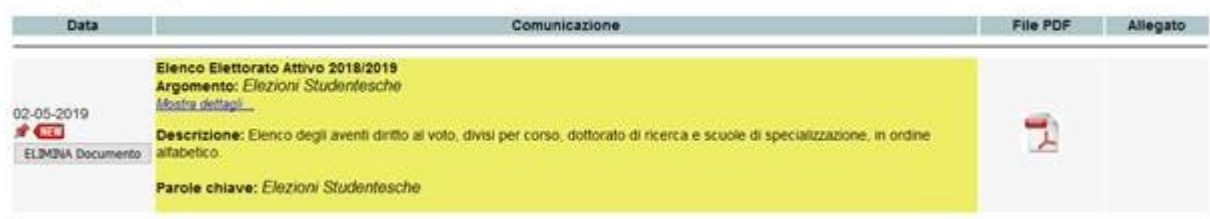

# **E cliccando sul file Elezioni Studentesche si aprirà in visualizzazione l'elenco dell'elettorato:**